## **[old] Symcolor - Bug #841**

## **Cadre perturbant**

10/11/2010 16:28 - Annie Lesca

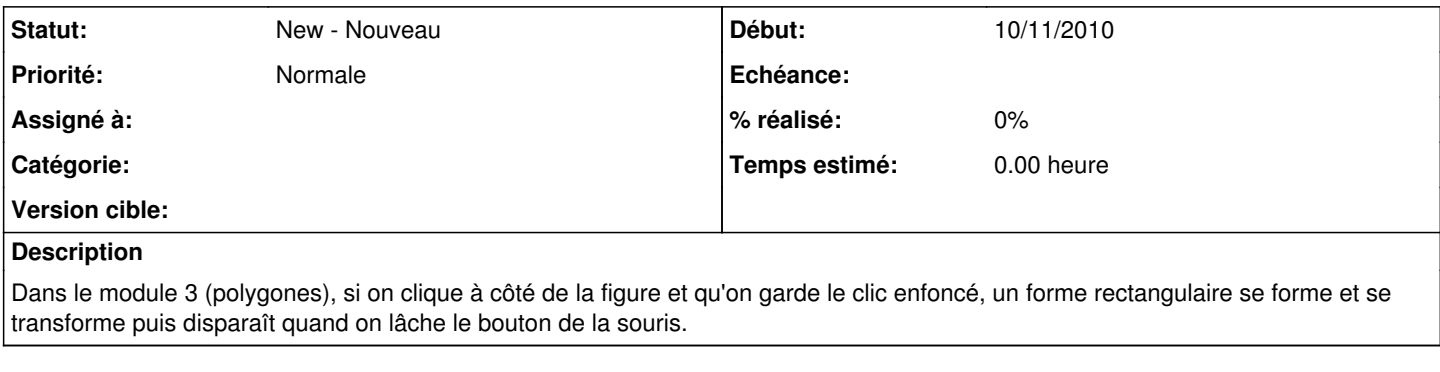

**Fichiers**

forme2.png 17,2 ko 10/11/2010 Annie Lesca